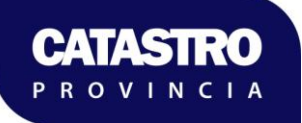

## Dirección Provincial de Catastro e Información Territorial

Subsanación de información mediante Verificación de Estado Parcelario

Instructivo para Agrimensores

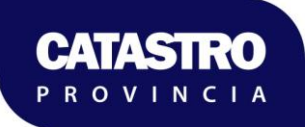

## **1. OBJETIVO**

Tal cual lo expresado en la Disposición 072/2023 en algunas de las parcelas que surgen de los planos identificados como Tomo y Folio se omiten elementos lineales, angulares o de superficies y/o existen errores de transcripción.

Por ello, al momento de ejecutar la Verificación de Subsistencia del Estado Parcelario (VSEP), el profesional actuante podrá determinar aquellos elementos esenciales omitidos y/o enmendar los errores de transcripción, sin alterar el resto de los elementos que resulten del correspondiente cálculo.

## **2. PROCEDIMIENTO**

En la solicitud de una Verificación de Subsistencia del Estado Parcelario el profesional dispondrá de un campo (ver figura 1 y 2) donde podrá escribir una "Nota de Subsanación" en la cual se especificarán cada uno de los valores agregados y/o enmendados. La solapa de Subsanación se habilita al presionar el tilde ¿Subsana Parcela?.

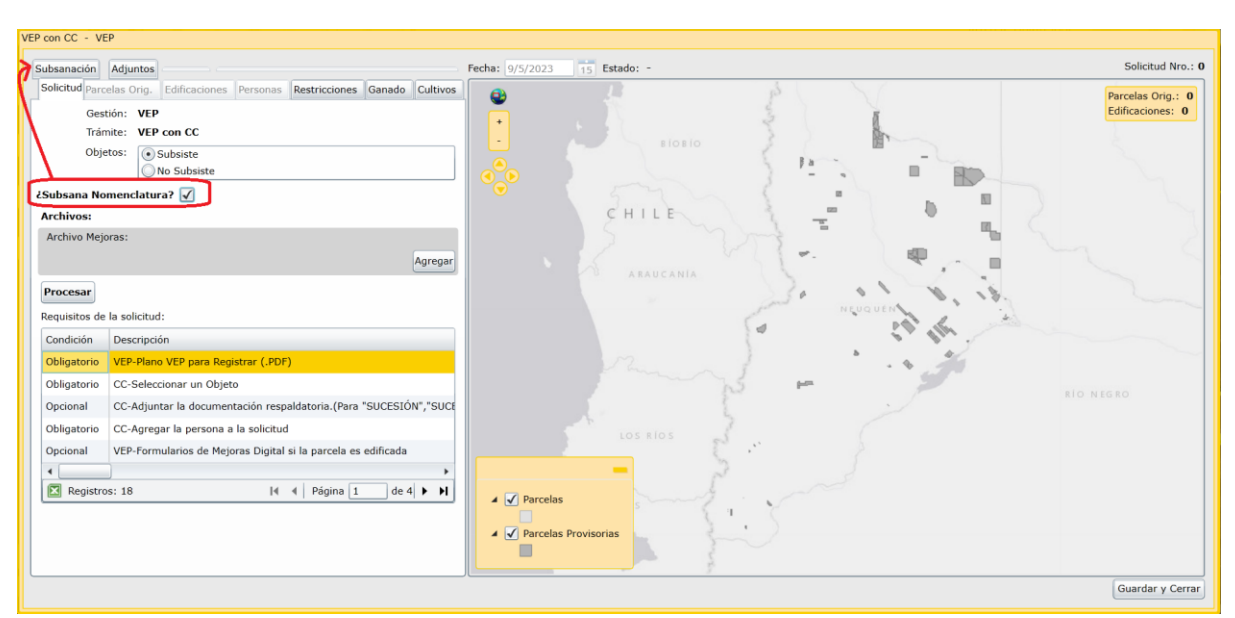

*Figura 1. Configuración de la solicitud para ingresar una nota de subsanación*

En dicha solapa al presionar el botón Agregar, se desplegará una ventana en el cual se escribirá la nota de subsanación, indicando la parcela y plano vinculado a dicha nota.

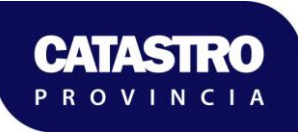

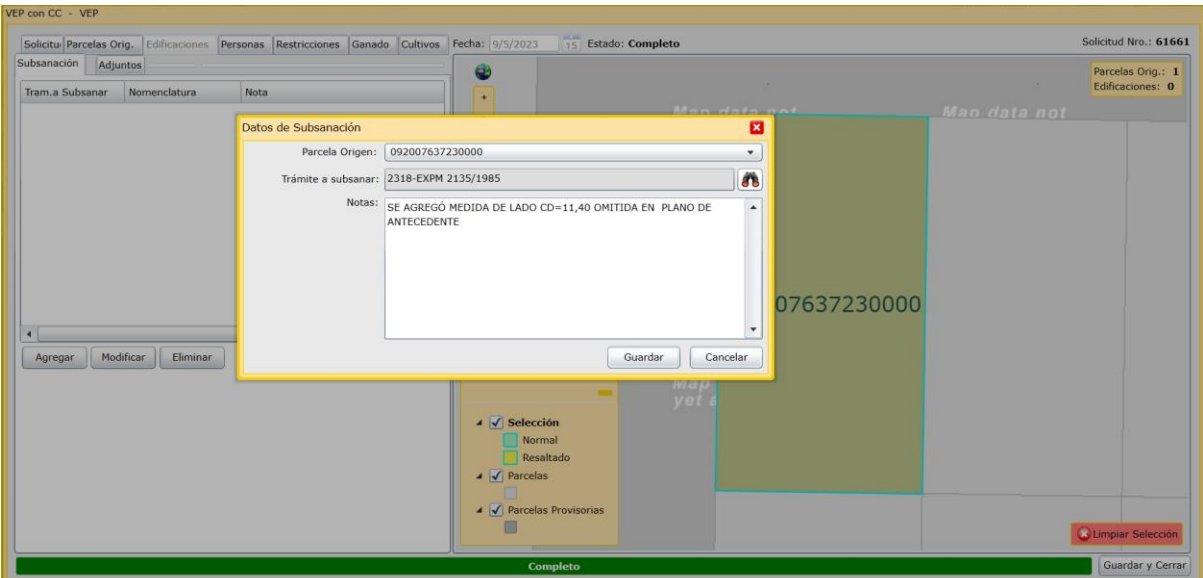

*Figura 2. Ingreso de nota de subsanación en la solicitud*

Esta nota quedará transcrita sin modificaciones en el sistema relacionando, el número de expediente de mensura (en este caso Tomo y Folio) que dio origen a la parcela, la nota de subsanación, la nomenclatura de la parcela y el número de VEP

La nota de subsanación estará presente en la VEP como se muestra en la figura 3.

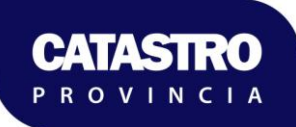

Dirección Provincial de Catastro e Información Territorial Subsecretaría de Ingresos Públicos Ministerio de Economía e Infraestructura Provincia del Neuquén

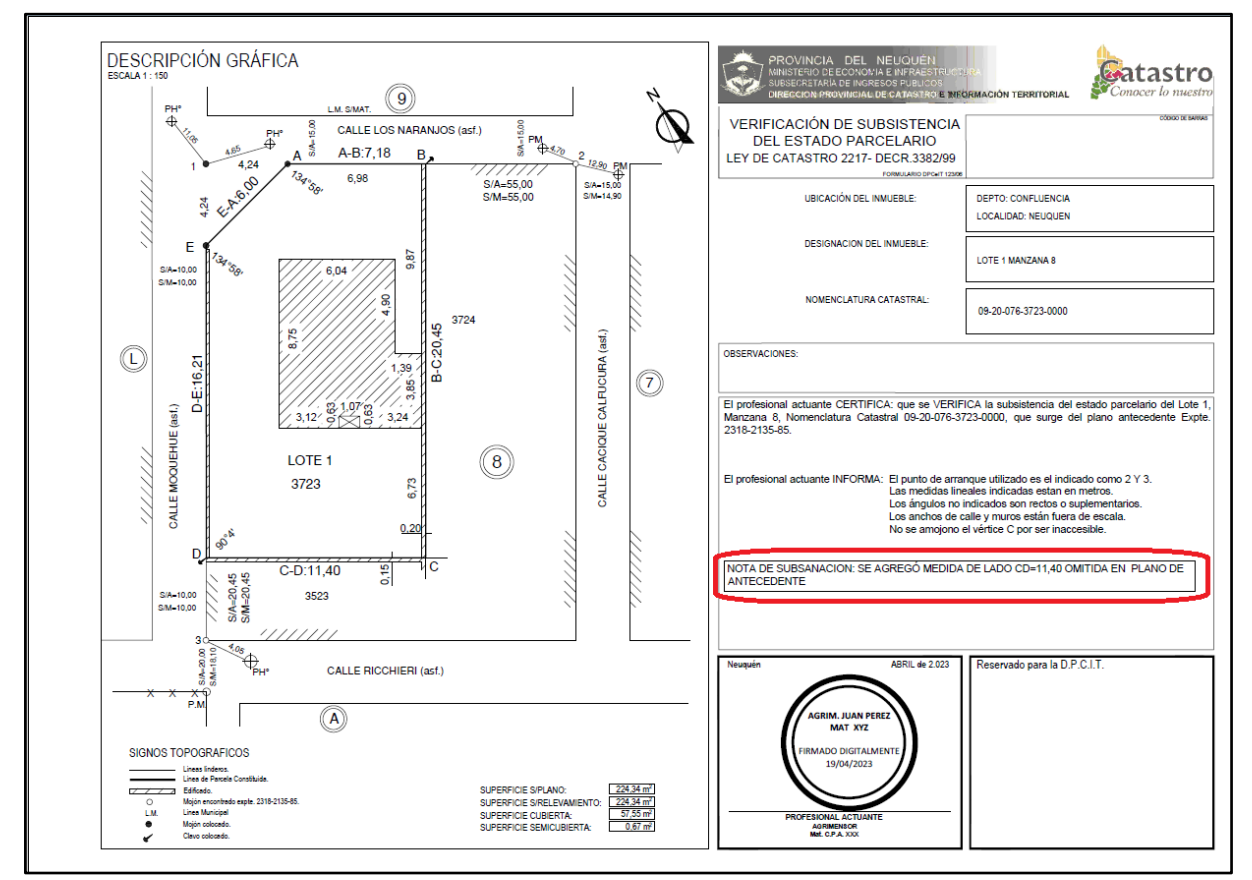

*Figura 3. Plano VEP que incluye una nota de subsanación*

También estará incluida en todo Certificado Catastral emitido para la parcela como se muestra en la figura 4.

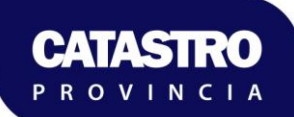

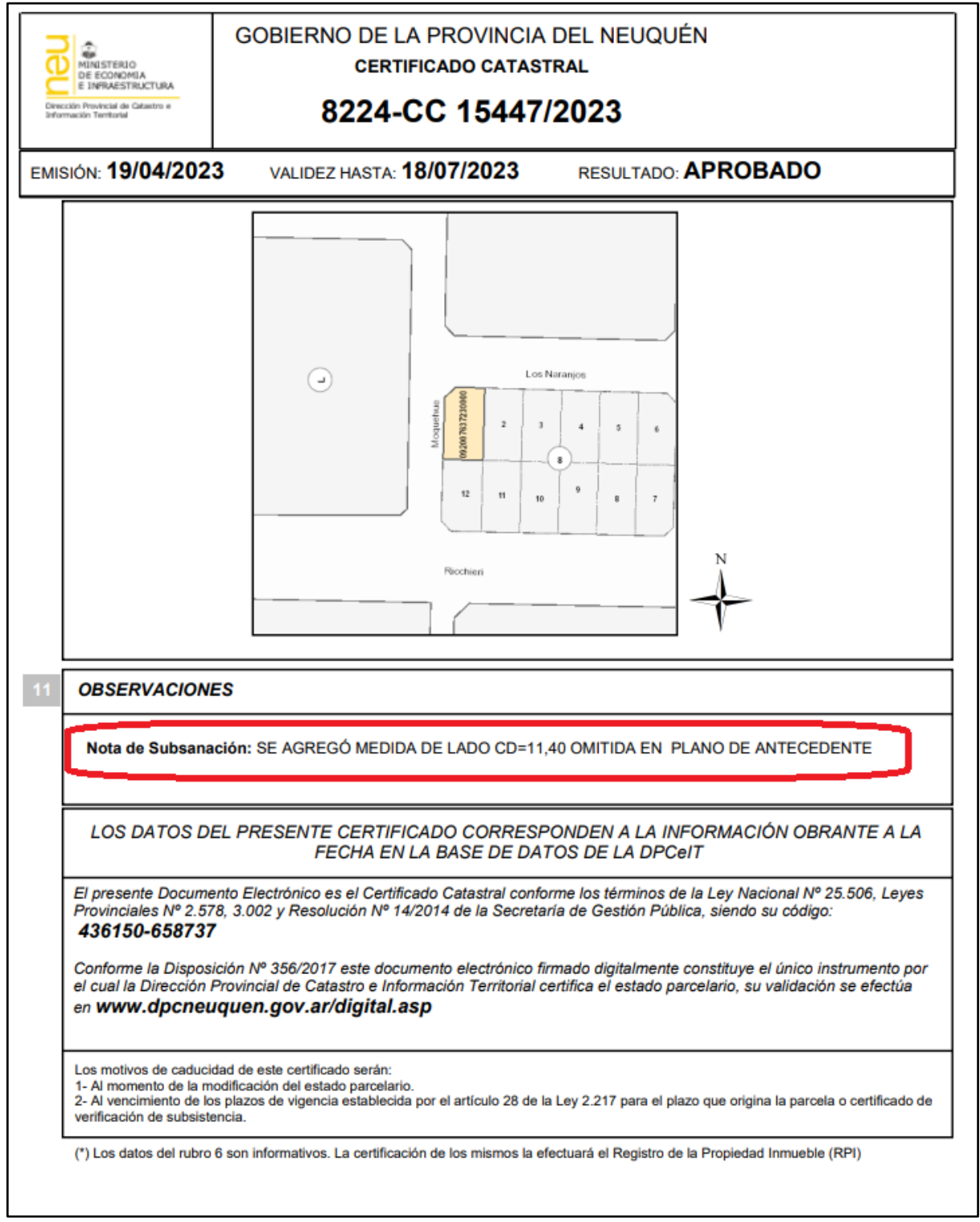

*Figura 4 . Nota de subsanación en el Certificado Catastral*

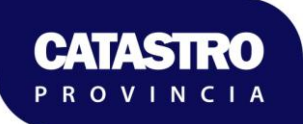